# **py\_wlc Documentation**

*Release 0.0.1*

**Jonathan Sharpe**

December 21, 2015

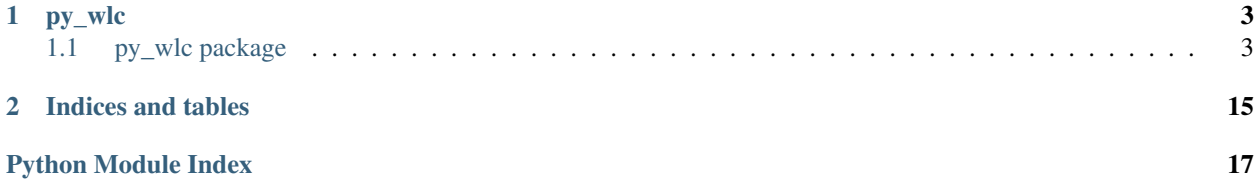

Contents:

# **py\_wlc**

# <span id="page-6-6"></span><span id="page-6-1"></span><span id="page-6-0"></span>**1.1 py\_wlc package**

# **1.1.1 Subpackages**

### **py\_wlc.data package**

**Submodules**

### <span id="page-6-4"></span>**py\_wlc.data.webtag\_data module**

Exposes the parsed WebTAG data as  $py\_wlc$  objects.

```
class py_wlc.data.webtag_data.WebTagData(base_year, released, version, source, **data)
 Bases: object
```
Holds the data extracted from WebTAG.

classmethod **from\_json**(*file*) Extract data from the specified JSON.

Parameters  $file (str)$  – The file to import from.

Returns class:*~.WebTagData*: A new class instance.

Return type :py

classmethod **from\_latest\_json**(*dir\_*) Extract data from the most recent JSON in the directory.

**Parameters**  $\text{dir}(s\text{tr})$  **– The directory to start searching from.** 

Returns class:*~.WebTagData*: A new class instance.

Return type :py

### <span id="page-6-5"></span>**py\_wlc.data.webtag\_parser module**

WebTAG Parser - functionality for extracting from the Data Book.

<span id="page-6-3"></span>This class parses the databook to a more convenient JSON format for use by WebTaqData.

<span id="page-7-2"></span>class py\_wlc.data.webtag\_parser.**WebTagParser**(*filename*)

Bases: object

Class to handle access to a WebTAG Databook Excel file.

The class is designed to operate as a context manager if needed.

Where possible, the workbook is opened in on demand mode, to avoid loading all worksheets at once. [extract\\_data\(\)](#page-7-0) will load and unload the appropriate worksheets as required.

Parameters filename  $(str)$  – The WebTAG Databook file to open.

#### <span id="page-7-1"></span>**book**

xlrd.Workbook

The Excel workbook.

#### **date**

datetime.datetime

The release date of the databook.

#### **filename**

str

The name of the file to open.

### **version**

str

The version of the databook.

#### **BASE** = ('User Parameters', 0, 11, 'Price year')

Where to find the base year.

# **CHECK** = ('Cover', 2, 0, 'WebTAG Databook')

Defines the check for a valid WebTAG workbook.

#### $\texttt{DATE} = ('\texttt{Audit}', 0, 2)$

Where to locate the workbook date.

LOCATIONS = {'rail\_electricity\_price': ('A1.3.7', 27, 1, 7), 'discount\_rate': ('A1.1.1', 24, 1, 3), 'rail\_diesel\_price': ('A1.3.' Locations of defined data series for extraction.

#### $VERSION = ('Cover', 3, 0)$

Where to locate the workbook version.

### **close**()

Release the [book](#page-7-1) resources.

#### **extract\_all**(*verbose=False*)

Extract all data from LOCATIONS and useful metadata.

**Parameters verbose** (bool, optional) – Whether to report progress. Implemented primarily for  $cli$  () usage. Defaults to False.

Returns The data extracted from the [book](#page-7-1).

#### Return type dict

<span id="page-7-0"></span>**extract\_data**(*sheet\_name*, *start\_row*, *key\_col*, *value\_col*) Extract data from the specified worksheet.

Assumes that cell A3 contains the worksheet title and that cell A4 contains the table name.

#### Parameters

- <span id="page-8-3"></span>• **sheet** name  $(str)$  – The name of the worksheet.
- **start\_row** (int) The first row to extract data from.
- **key\_col** (int) The column to extract keys from.
- **value\_col** (int) The column to extract values from.

Returns The extracted data

Return type dict

#### **extract\_named\_data**(*name*)

Extract a named data series from LOCATIONS.

**Parameters name** (str) – The name of the data series (must be in Locations).

Returns The extracted data series.

Return type dict

Raises KeyError – If name is not in Locations.

<span id="page-8-0"></span>py\_wlc.data.webtag\_parser.**cli**(*args*) Provide a CLI for the [WebTagParser](#page-6-3).

Will either output to a specified file (with optional verbose reporting) or dump the JSON data to stdout.

Parameters **args** (argparse. Namespace) – The parsed command line arguments.

**Raises** ValueError – If  $-v$  is supplied without  $-o$ .

#### py\_wlc.data.webtag\_parser.**parse\_args**(*args*)

Parse the arguments for  $cli()$ .

Parameters args (list of str) – Arguments from command line.

Returns The parsed arguments.

Return type argparse. Namespace

Raises ArgumentError - If  $-v$  is supplied without  $-o$ .

### <span id="page-8-1"></span>**Module contents**

 $py\_wlc$ . data provides external data handling functionality.

Various sources of external data may be required for carrying out economic appraisals; this module provides convenience functions and classes for handling that data.

#### **py\_wlc.economics package**

#### **Submodules**

#### <span id="page-8-2"></span>**py\_wlc.economics.cost module**

Representation of cost objects in various bases and forms.

class py\_wlc.economics.cost.**Cost**(*value*, *type\_*, *year*, *discount*, *deflator*, *adjustment\_factor*) Bases: object

Represents costs and holds data for type conversions.

<span id="page-9-1"></span>The  $type$  of a cost is necessary for conversion between the different types; costs can be provide in real or nominal terms and as a factor (or "resource") cost or a market price. Additionally, a cost can be a Present Value (discounted real factor cost or market price).

It is essential for an accurate calculation that the appropriate cost type is used for conversion to consistent output values.

Note: The default assumptions for type\_ are [NOMINAL](#page-10-0) and [FACTOR\\_COST](#page-9-0). For example:

Cost(100, Cost.REAL, ...)

is equivalent to:

Cost(100, Cost.REAL | Cost.FACTOR\_COST, ...)

The exception is [PRESENT\\_VALUE](#page-10-1), which is always a real cost.

#### Parameters

- **value** (float) The value of the cost.
- **type** (int) The type of the cost.
- **year** (int) The year in which the cost is incurred.
- **discount** ([Discount](#page-10-2)) The discount factors to use for conversion to Present Value.
- **deflator** ([GdpDeflator](#page-11-0)) The GDP deflator factors to use for conversion to real prices.
- **adjustment\_factor** (float) The factor to use for conversion to market prices.

#### **cost**

float

The nominal factor cost.

**year**

int

The year in which the cost is incurred.

### **discount\_factor**

float

The factor for conversion to Present Value (from real factor costs or market prices).

#### **deflation\_factor**

float

The factor for conversion to real prices (from nominal prices).

#### **adjustment\_factor**

float

The factor for conversion to market prices (from factor costs).

Raises ValueError – If the type\_ argument is invalid.

#### <span id="page-9-0"></span>**FACTOR\_COST** = 1

Factor cost, excluding taxation.

#### <span id="page-10-4"></span>**MARKET\_PRICE** = 2

Market price, including taxation.

#### <span id="page-10-0"></span> $NOMINAL = 4$

Nominal price, as paid in the year incurred.

<span id="page-10-1"></span>**PRESENT\_VALUE** = 16

Discounted real costs.

### **REAL** = 8

Real price, in a constant price base year.

**RESOURCE\_COST** = 1 Synonym of [FACTOR\\_COST](#page-9-0).

#### **as\_type**(*type\_*)

Convert the nominal factor cost to the specified  $type$ .

**Parameters type** (int) – The type to convert to.

Returns The converted value.

Return type float

# classmethod **validate\_type**(*type\_*)

Validate a cost type argument.

Costs cannot be both market price and factor/resource cost, or both nominal and real. Present values are necessarily discounted real factor costs or market prices.

```
Parameters type (int) – The type of the cost.
```
Raises ValueError – If the type\_ is invalid.

#### <span id="page-10-3"></span>**py\_wlc.economics.discount module**

<span id="page-10-2"></span>[discount](#page-10-3) enables the calculation of Present Value.

```
class py_wlc.economics.discount.Discount(base_year, rates=None, year_zero=None)
Bases: py_wlc.generic.growth.IndexSeries
```
Discount rates and factors for calculating Present Value.

The discount rate is assumed to be zero prior to  $\gamma$ ear zero, and remain at the rate corresponding to the last year in self.rates indefinitely. Similarly, the factor is assumed to be 1.0 prior to the base year.

The initial rate, i.e. the rate corresponding to the smallest year in the rates dictionary, is assumed to be the rate from the base\_year onwards.

#### **Parameters**

- **base\_year** (int) The base year for discounting, i.e. the year in which the factor is 1.0.
- **rates** (dict of int: float, optional) The discount rates, where the key is the start year and the value is the rate to apply. Defaults to HM Treasury [Green Book](https://www.gov.uk/government/publications/the-green-book-appraisal-and-evaluation-in-central-governent) rates.
- **year\_zero** (int, optional) Year zero, the year from which the applicable rate is incremented. Defaults to base\_year.

**RATES** = {0: 0.035, 201: 0.015, 76: 0.025, 301: 0.01, 126: 0.02, 31: 0.03} Default HM Treasury "Green Book" discount rates.

#### <span id="page-11-4"></span>**rate**(*year*)

The rate used in the specified year.

Parameters year (int) – The year to retrieve the rate for.

Returns The rate used in that year.

Return type float

**rebase**(*year\_zero*)

Create a *[Discount](#page-10-2)* with new year\_zero.

Parameters year\_zero (int) - The new year\_zero to use.

Returns class:*~.Discount*: The new [Discount](#page-10-2) object.

Return type :py

#### <span id="page-11-2"></span>**py\_wlc.economics.gdp\_deflator module**

Provides conversion between nominal and real prices.

```
class py_wlc.economics.gdp_deflator.GdpDeflator(base_year, rates, extend=False)
py_wlc.generic.growth.IndexSeries
```
If extension beyond the specified  $_\text{rates}$  is required, the rates argument is replaced with an [ExtendedDict](#page-15-0), such that the first and last rates are continued indefinitely. Otherwise, there is no growth outside the predefined data-set (i.e. assumed rate of 0.0).

#### **Parameters**

- **base\_year** (int) The price base year to deflate to.
- **rates** (dict of int: str) The annual rates.
- **extend** (bool, optional) Whether or not to extend the rates beyond the predefined data. Defaults to False.

#### **conversion\_factor**(*year\_from*, *year\_to=None*)

Calculate the factor to convert costs between two years.

#### Parameters

- **year\_from** (int) The year to convert from.
- **year\_to** (int, optional) The year to convert to. Defaults to [base\\_year](#page-14-1).

Returns The conversion factor between the two years.

Return type float

#### <span id="page-11-3"></span>**py\_wlc.economics.residual\_value module**

Calculation methods for residual value of assets.

```
class py_wlc.economics.residual_value.ResidualValueCalculator(method)
Bases: object
```
A calculator to generate residual values of assets.

**Parameters method** ( $str$ ) – The method to use for the calculation (must be in [METHODS](#page-11-1), see [Wikipedia](http://en.wikipedia.org/wiki/Depreciation#Methods_of_depreciation) for method details).

<span id="page-11-1"></span>Raises ValueError – If method is not in [METHODS](#page-11-1).

<span id="page-12-1"></span>**METHODS** = {'linear': 'linear', "sum of years' digits": 'sum\_of\_years', 'double-declining': 'double\_declining'} Available methods for calculation of residual value.

#### classmethod **available\_methods**()

Show the methods available in [METHODS](#page-11-1).

Returns The available methods.

Return type list of str

**calculate**(*value*, *life*, *build\_year*, *target\_year*, *scrap\_value=0.0*) Calculate residual value, using selected [method](#page-13-1).

Residual value is assumed to be the scrap\_value after the life expires (build\_year + life). The residual value is never allowed to fall below the scrap\_value.

#### Parameters

- **value** (float) The initial asset value.
- **life** (int) The life of the asset, in years.
- **build\_year** (int) The year in which the asset is built.
- **target\_year** (int) The year in which to calculate the asset's residual value.
- **scrap\_value** (float, optional) The asset's value after life expiry. Defaults to *0.0*.

Returns The calculated residual value.

#### Return type float

Raises ValueError – If target\_year precedes the build\_year.

static **double\_declining**(*value*, *life*, *build\_year*, *target\_year*, *scrap\_value*)

Calculate residual value with double-declining method.

The double-declining method, a specific [declining balance](http://en.wikipedia.org/wiki/Depreciation#Declining_Balance_Method) method, assumes that the same proportion of the remaining value is lost in each year of the asset's life. In this case, the proportion is double the proportion lost in each year under the  $Linear()$  method.

#### Parameters

- **value** (float) The initial asset value.
- **life** (int) The life of the asset, in years.
- **build\_year** (int) The year in which the asset is built.
- **target\_year** (int) The year in which to calculate the asset's residual value.
- **scrap** value (float) The asset's value after life expiry.

Returns The calculated residual value.

#### Return type float

<span id="page-12-0"></span>static **linear**(*value*, *life*, *build\_year*, *target\_year*, *scrap\_value*)

Calculate residual value with linear (straight-line) method.

The linear (or [straight-line depreciation\)](http://en.wikipedia.org/wiki/Depreciation#Straight-line_depreciation) method assumes that the same amount of the asset's value is lost in every year of its life.

#### Parameters

- **value** (float) The initial asset value.
- **life** (int) The life of the asset, in years.
- <span id="page-13-4"></span>• **build year** (int) – The year in which the asset is built.
- **target\_year** (int) The year in which to calculate the asset's residual value.
- **scrap\_value** (float) The asset's value after life expiry.

Returns The calculated residual value.

Return type float

#### <span id="page-13-1"></span>**method**

The current method for residual value calculations.

Returns The name of the current method (read-only).

#### Return type str

static **sum\_of\_years**(*value*, *life*, *build\_year*, *target\_year*, *scrap\_value*) Calculate residual value with sum of years' digits method.

The [sum of years' digits](http://en.wikipedia.org/wiki/Depreciation#Sum-of-years-digits_method) method uses a "schedule of fractions" to depreciate the value, based on summing the digits of all years in the life for the denominator.

#### **Parameters**

- **value** (float) The initial asset value.
- **life** (int) The life of the asset, in years.
- **build year** (int) The year in which the asset is built.
- **target\_year** (int) The year in which to calculate the asset's residual value.
- **scrap\_value** (float) The asset's value after life expiry.

Returns The calculated residual value.

#### Return type float

```
py_wlc.economics.residual_value.sum_of_years_digits(year)
Calculate the sum of years' digits.
```
Parameters year (int) – The year to calculate up to.

Returns The sum of years' digits.

Return type int

### <span id="page-13-2"></span>**Module contents**

The [economics](#page-13-2) module provides core economic models.

#### **py\_wlc.generic package**

### **Submodules**

#### <span id="page-13-3"></span>**py\_wlc.generic.growth module**

<span id="page-13-0"></span>Generic functionality for modelling growth series.

<span id="page-14-2"></span>class py\_wlc.generic.growth.**IndexSeries**(*base\_year*, *rates*, *initial\_value*, *year\_zero=None*) Bases: object

Growth rates and factors for indexation series.

The \_rates dictionary is fully-populated at initialisation, but the \_values dictionary is filled lazily - values are only calculated as needed.

The class supports a Mapping-like interface; factors can be accessed with value = growth\_rate[year] or value = growth\_rate.get(year, default).

Note: The term 'relative year' refers to the year relative to year\_zero e.g. 3. The term 'absolute year' refers to a calendar year, e.g. 2013. Relative years are used internally, absolute years for the external interface.

#### **Parameters**

- **base\_year** (int) the year in which the value is equal to the initial\_value
- **rates** (dict of int: float) the growth rates to use, keyed by relative year
- **initial\_value** (float) the first value for the output series.
- **year\_zero** (int, optional) the zeroth year for accessing growth rates. Defaults to [base\\_year](#page-14-1).

#### <span id="page-14-1"></span>**base\_year**

int

The base year for growth, i.e. the year in which the value is the initial\_value.

#### **year\_zero**

int

The zeroth year for growth, i.e. the year from which the rates are selected from  ${\_}rates.$ 

#### <span id="page-14-0"></span>**\_rates**

dict of int: float

The growth rates, where the key is the relative start year and the value is the rate to apply.

#### **\_initial\_rate**

float

The growth rate corresponding to the first year in the rates dictionary.

#### **\_final\_rate**

float

The growth rate corresponding to the last year in the rates dictionary.

#### **\_values**

dict of int: float

The values, keyed by year.

#### **get**(*year*, *default=None*)

Retrieve value or supplied default for given year.

#### Parameters

- **year** (*int*) The year to retrieve the value for.
- **default** (*float or None, optional*) The value to return if retrieval fails. Defaults to None.

<span id="page-15-3"></span>Returns The retrieved or default value.

Return type float or None

#### **rate**(*year*)

The rate used in the specified year.

Parameters **year** (*int*) – The year to retrieve the rate for.

Returns The rate used in that year.

Return type float

#### <span id="page-15-1"></span>**Module contents**

Generic functionality supporting the core modelling.

#### <span id="page-15-0"></span>class py\_wlc.generic.**ExtendedDict**

Bases: dict

Dictionary subclass that provides values beyond defined keys.

Provides values outside the predefined range, according to the following rules:

•If the key is larger than the largest key in the dictionary, the value from the largest key is returned.

•If the key is smaller than the smallest key in the dictionary, the value from the smallest key is returned.

•If the key is between the smallest and largest keys in the dictionary but no value is found, a KeyError occurs.

#### **copy**()

Create a copy of the extended dictionary.

Returns A new class instance.

#### Return type *[ExtendedDict](#page-15-0)*

#### **get**(*key*, *default=None*)

Return either the value of the key, or the default.

### Parameters

- **key** The key to return the value of.
- **default** The object to return if the key is not found.

Returns Either the value for the specified key, or default.

#### **py\_wlc.utils package**

### <span id="page-15-2"></span>**Module contents**

General useful functionality.

py\_wlc.utils.**memo**(*func*)

Memoizing decorator for caching function results.

Note: Currently only implemented for hashable positional arguments.

Parameters func (callable) – The function to decorate.

<span id="page-16-1"></span>Returns The decorated function.

Return type callable

# <span id="page-16-0"></span>**1.1.2 Module contents**

Functionality for whole-life costing in Python

**CHAPTER 2**

**Indices and tables**

- <span id="page-18-0"></span>• genindex
- modindex
- search

Python Module Index

# <span id="page-20-0"></span>p

py\_wlc, [13](#page-16-0) py\_wlc.data, [5](#page-8-1) py\_wlc.data.webtag\_data, [3](#page-6-4) py\_wlc.data.webtag\_parser, [3](#page-6-5) py\_wlc.economics, [10](#page-13-2) py\_wlc.economics.cost, [5](#page-8-2) py\_wlc.economics.discount, [7](#page-10-3) py\_wlc.economics.gdp\_deflator, [8](#page-11-2) py\_wlc.economics.residual\_value, [8](#page-11-3) py\_wlc.generic, [12](#page-15-1) py\_wlc.generic.growth, [10](#page-13-3) py\_wlc.utils, [12](#page-15-2)

#### Index

# Symbols

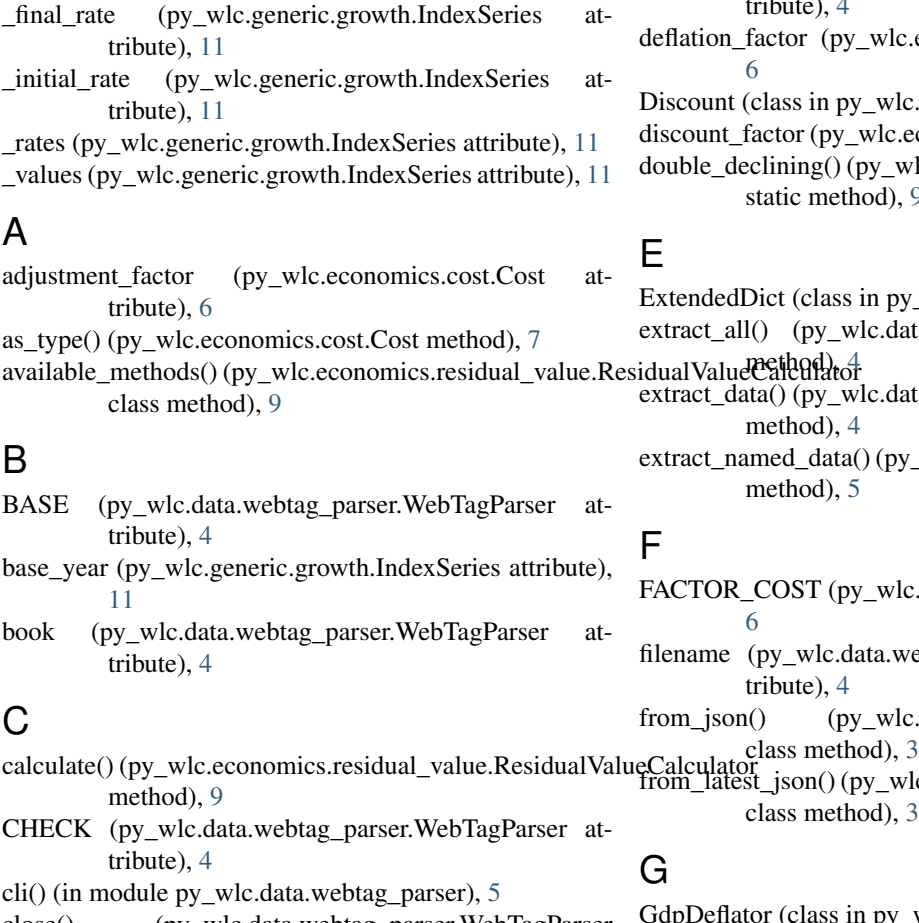

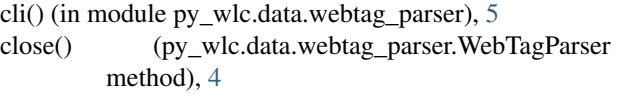

method), [8](#page-11-4) copy() (py\_wlc.generic.ExtendedDict method), [12](#page-15-3)

Cost (class in py\_wlc.economics.cost), [5](#page-8-3)

```
cost (py_wlc.economics.cost.Cost attribute), 6
```
# D

DATE (py\_wlc.data.webtag\_parser.WebTagParser attribute), [4](#page-7-2)

- date (py\_wlc.data.webtag\_parser.WebTagParser attribute), [4](#page-7-2)
- ation\_factor (py\_wlc.economics.cost.Cost attribute), [6](#page-9-1)
- count (class in py\_wlc.economics.discount), [7](#page-10-4)
- ount\_factor (py\_wlc.economics.cost.Cost attribute), [6](#page-9-1)
- ble\_declining() (py\_wlc.economics.residual\_value.ResidualValueCalcul static method), [9](#page-12-1)
- endedDict (class in py\_wlc.generic), [12](#page-15-3)
- act\_all() (py\_wlc.data.webtag\_parser.WebTagParser
- act\_data() (py\_wlc.data.webtag\_parser.WebTagParser method), [4](#page-7-2)
- act\_named\_data() (py\_wlc.data.webtag\_parser.WebTagParser method), [5](#page-8-3)
- TOR\_COST (py\_wlc.economics.cost.Cost attribute), [6](#page-9-1) ame (py\_wlc.data.webtag\_parser.WebTagParser at-
- tribute), [4](#page-7-2)
- n\_json() (py\_wlc.data.webtag\_data.WebTagData
- from\_latest\_json() (py\_wlc.data.webtag\_data.WebTagData class method), [3](#page-6-6)

conversion\_factor() (py\_wlc.economics.gdp\_deflator.GdpDeffator(py\_wlc.generic.growth.IndexSeries method), [11](#page-14-2) pDeflator (class in py\_wlc.economics.gdp\_deflator), [8](#page-11-4) get() (py\_wlc.generic.ExtendedDict method), [12](#page-15-3)

IndexSeries (class in py\_wlc.generic.growth), [10](#page-13-4)

L

I

linear() (py\_wlc.economics.residual\_value.ResidualValueCalculator static method), [9](#page-12-1)

LOCATIONS (py\_wlc.data.webtag\_parser.WebTagParser\_VERSION attribute), [4](#page-7-2)

# M

MARKET\_PRICE (py\_wlc.economics.cost.Cost attribute), [6](#page-9-1) memo() (in module py\_wlc.utils), [12](#page-15-3) method (py\_wlc.economics.residual\_value.ResidualValueCaltaesParser (class in py\_wlc.data.webtag\_parser), [3](#page-6-6) W WebTagData (class in py\_wlc.data.webtag\_data), [3](#page-6-6)

attribute), [10](#page-13-4) METHODS (py\_wlc.economics.residual\_value.ResidualValueCalculator attribute), [8](#page-11-4)

# N

NOMINAL (py\_wlc.economics.cost.Cost attribute), [7](#page-10-4)

# P

parse\_args() (in module py\_wlc.data.webtag\_parser), [5](#page-8-3) PRESENT\_VALUE (py\_wlc.economics.cost.Cost attribute), [7](#page-10-4) py\_wlc (module), [13](#page-16-1) py\_wlc.data (module), [5](#page-8-3) py\_wlc.data.webtag\_data (module), [3](#page-6-6) py\_wlc.data.webtag\_parser (module), [3](#page-6-6) py\_wlc.economics (module), [10](#page-13-4) py\_wlc.economics.cost (module), [5](#page-8-3) py\_wlc.economics.discount (module), [7](#page-10-4) py\_wlc.economics.gdp\_deflator (module), [8](#page-11-4) py\_wlc.economics.residual\_value (module), [8](#page-11-4) py\_wlc.generic (module), [12](#page-15-3) py\_wlc.generic.growth (module), [10](#page-13-4) py\_wlc.utils (module), [12](#page-15-3)

# R

rate() (py\_wlc.economics.discount.Discount method), [7](#page-10-4) rate() (py\_wlc.generic.growth.IndexSeries method), [12](#page-15-3) RATES (py\_wlc.economics.discount.Discount attribute), [7](#page-10-4) REAL (py\_wlc.economics.cost.Cost attribute), [7](#page-10-4) rebase() (py\_wlc.economics.discount.Discount method),

[8](#page-11-4) ResidualValueCalculator (class in py\_wlc.economics.residual\_value), [8](#page-11-4) RESOURCE\_COST (py\_wlc.economics.cost.Cost

attribute), [7](#page-10-4)

# S

sum\_of\_years() (py\_wlc.economics.residual\_value.ResidualValueCalculator static method), [10](#page-13-4) sum of years digits() (in module py\_wlc.economics.residual\_value), [10](#page-13-4)

# $\overline{V}$

validate\_type() (py\_wlc.economics.cost.Cost class method), [7](#page-10-4)

 $(pv$  wlc.data.webtag\_parser.WebTagParser attribute), [4](#page-7-2)

version (py\_wlc.data.webtag\_parser.WebTagParser attribute), [4](#page-7-2)

year (py\_wlc.economics.cost.Cost attribute), [6](#page-9-1) year\_zero (py\_wlc.generic.growth.IndexSeries attribute), [11](#page-14-2)